## JavaScript, DHTML CSS PDF - Télécharger, Lire

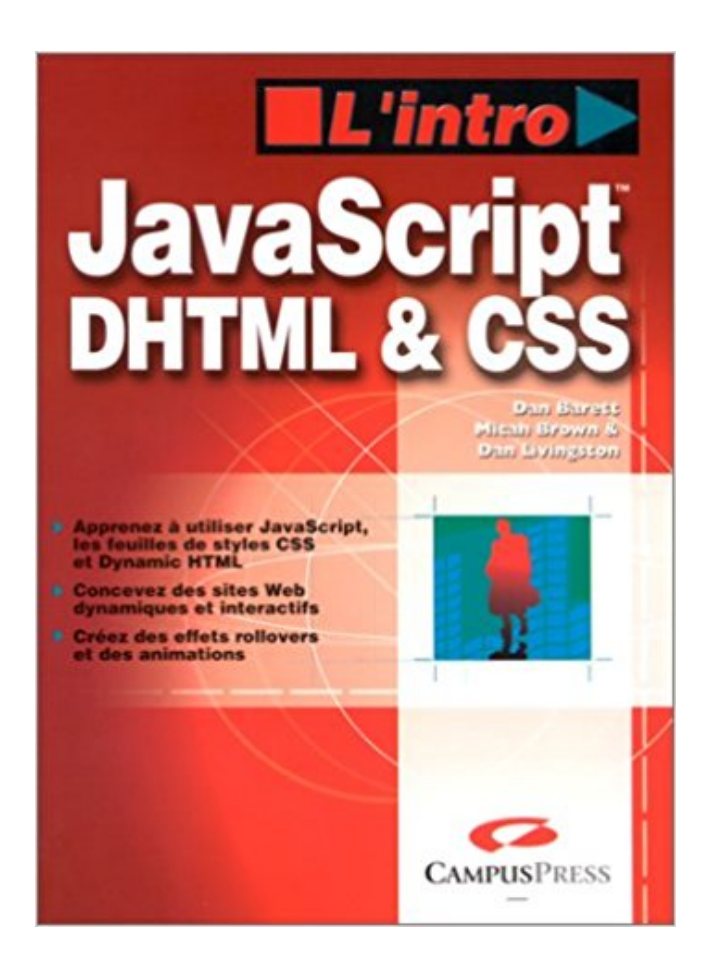

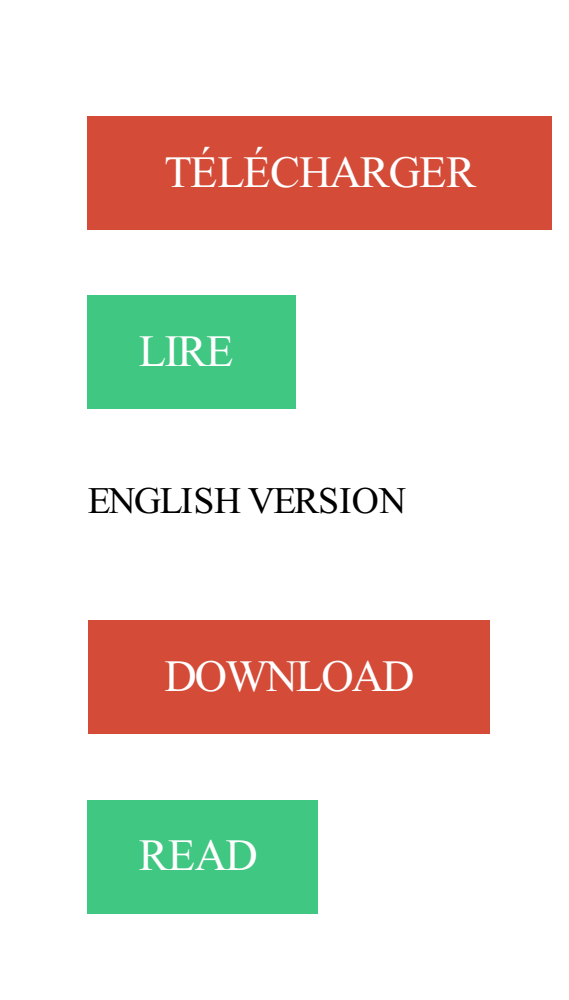

## Description

Maintenant disponible sur AbeBooks.fr - Frais de port gratuits - ISBN: 9782746033436 - Soft cover - Editions ENI - 2006 - Etat du livre : D'occasion - Comme. . fichier HTC ? C'est une sorte de fichier JavaScript externe permettant d'agir sur les éléments XHTML d'une page. . ASP-PHP : DHTML : Déplacement d'objet.

Trouvez des Meetups JavaScript et rencontrez des personnes dans votre . Que vous soyez débutant ou familiarisé à l'écriture HTML, DHTML, CSS, and Ajax,.

Mes références, sites web développés en HTML, PHP, jQuery, javascript, Flex, . de jquery VS vanilla Javascript · Playground css - faire un symbole de tag en.

Hello, Is it possible to change the width in a table with jvascript or dhtml ? . second () with javascript or dhtml or css Have you do this one yet ?

## www.plb.fr/formation/web/formation-html,14-157.php

La buvette des étudiants - cours en xhtml et css - Les sélecteurs CSS : classes et id, la différence entre. L'attribut id au service du JavaScript, DHTML et DOM.

16 sept. 2015 . The CSS Object Model is a set of APIs allowing to manipulate CSS from JavaScript. It is the pendant of . TutorialsEdit · Determining the dimensions of elements (it needs some updating as it was made in the DHTML/Ajax era).

Le format de données JSON; Les éléments HTML comme objets en Javascript, propriétés, méthodes et les évènements auxquels ils réagissent. Style CSS.

J'aimerais savoircomment integrer du codejavascript dans unCSS. .and more DHTML scripts, visit http://www.dynamicdrive.com//Thiscredit. Habiller les boutons avec le DHTML. . Il fait appel au code Javascript suivant : . bouton est encadré dans un <form> \*\* Même s'il permet toujours le clic, c'est.

Glossaire sur les Cascading Style Sheets (css, css1, css2, css3) ou feuilles de. des astuces pour les feuilles de style css ou le html xhtml dhtml et javascript.

De plus, le z-index définit l'ordre de superposition des calques, c'est-à-dire quel. modifiées par l'intermédiaire d'un code écrit en Javascript après chargement.

Développez l'interaction et l'animation client avec DHTML. Enfin . Cette formation javascript s'adresse à des développeurs XHTML/CSS désireux de coder.

Cette formation JavaScript vous permettra de concevoir des sites web . connaissances du langage HTML et CSS (stage IIN03), des connaissances de.

Recherche calendrier en javascript / CSS. . dhtml goodies. Posté par . Je suis toujours étonné que ces sites pourris ([php|asp|java|javascript. 8 sept. 2008 . Ce livre "Des CSS au DHTML" est destiné à tout concepteur de sites Web utilisant les feuilles de styles et maîtrisant le HTML. Il détaille, en trois.

Télécharger les exemples; le fichier CSS ,; le fichier Javascript,; le fichier Javascript de détéction du navigateur nécessaire à l'éxecution du script. Revenir sur la.

Trucs et conseils pratiques pour le Webmestre, scripts gratuit PHP, Javascript, Java, ASP, CGI, SSI, Perl, HTML, DHTML, FLASH4. Sécurité, promotion.

Découvrez CSS (1 et 2.1) - JavaScript - DHTML - Maîtrisez l'interactivité de vos pages web Pack 2 volumes le livre de Luc Van Lancker sur decitre.fr - 3ème.

Le DHTML (Dynamic HTML) est un ensemble de technologies Internet (HTML, feuilles de style/CSS, Javascript.) associées afin de fournir des pages HTML.

DAWAN assure des formations HTML/CSS : Fondamentaux + JavaScript : Formation . Maîtriser la création de sites web en HTML/CSS et JavaScript/DHTML.

29 oct. 2010 . lecode CSS sur fond orangé( sélecteur { propriété: valeur; } )et lecodeJavaScript . LeJavaScript n'étant pas leseullangage de script, il peut s'avérer utile.. sont classés sous l'appellation Dynamic HTML ou DHTML.

Livre: Livre L'Intro Javascript, Dhtml & Css de Dan Barrett, commander et acheter le livre L'Intro Javascript, Dhtml & Css en livraison rapide, et aussi des extraits.

Les composants Web : HTML, XHTML, CSS, Javascript, Flash, Java… Les protocoles . débogueur…). Positionnement et illustration des technologies DHTML.

Pour ce faire, vous pourrez vous référer au(x) chapitre(s) de l'ouvrage "Des CSS au Dhtml - JavaScript appliqué aux feuilles de style" (Ressources Informatiques.

Note générale: DHTML = Dynamic HTML. CSS = Cascading style sheets. Index. Langues : Français Langues originales : Anglais. Tags : JavaScript ( langage.

L'Intro JavaScript DHTML&CSS - Appreneza utiliser JavaScript, les feuilles destyleen cascade(CSS)et Dynamic HTML - Concevez des sites Web.

2 juin 2014 . Bonjour, JavaScript L'essentiel du code et des commandes Ce Guide de . l'ensemble du code JavaScript, AJAX, DHTML et CSS dont vous.

Cours de présentation générale de JavaScript et de manipulation du DOM. . version 4.70c, dernière mise à jour le 9 janvier 2017. Chercher dans le cours :.

Votre prochaine formation pour maîtriser : CSS proche de chez vous avec. Maîtriser la création de sites web en HTML/CSS et JavaScript/DHTML.

Web HTML, Javascript, Ajax, php,asp,coldfusion,as3, joomla,etc Dès que nous . Lelangage CSS (Cascading Style Sheets) permet de définir l'aspect visuel.

Après différents tests et je suis venu à la conclusion que cela n'existait pas (ou que c'est vraiment très mal référencé…). J'ai donc profité de mes vacances pour.

10 mai 2004 . Une solution, les css couplées à du javascript. . CSS et Javascript. Ces menus DHTML qui « sautent » ne sont pas top en terme d'ergonomie.

Au départ, la révolution CSS ne s'entendait pas vraiment avec Javascript. . Le DHTML discret de Stuart Landridge assène quelques vérités sur ce que les.

La base: Javascript. La base de Javascript. Insérer un script; Déclarer une fonction; Événements JavaScrit. DHTML et CSS. DHTML. JQuery. En centre • En entreprise • À distance. 1700. Demandeur d'emploi • Salarié en poste .Maîtriser la création de sites web en HTML/CSS et JavaScript/DHTML.

AbeBooks.com: JavaScript, DHTML et CSS: - Nombre de page(s) : XI-396 p. - Langue: fre - Genre: INFORMATIQUE LANGAGES ET PROGRAMMATION L'intro.

Le framework AngularJS est un socle technique javascript open-source créé par . si les mots CSS, Ajax, Javascript ou DHTML vous évoquent quelque chose:.

D'une utilité réduite en JavaScript, il trouve sa pleine puissance en Dhtml. C'est pour cette raison que nous en avons retardé l'étude. Passons en revue.

OBJECTIFS :Maîtriser lacréation desites web enHTML/CSS etJavaScript/DHTML. PROGRAMME :Introduction. Edition desites internet. Architecture d'un site

Programmation Personnalisée et Gérable en Ligne. E-commerce, shop et autre programme de vente et de paiement par carte de crédit; Blog, albumphotos,.

Pour les apports théoriques sur ce sujet, Editions ENI édite dans la collection Ressources Informatiques l'ouvrage "Des CSS au DHTML -JavaScript appliqué.

404Works vous permet de trouver des professionnels du Web, freelances et agences spécialisés en HTML/CSS ainsi que des missions proposées par des.

CSS. Diaporama de photos avec effets spéciaux en transition - JavaScript-DHTML (IE Only). Avec Internet Explorer, des effets spéciaux sont disponibles pour.

le DHTML ou Html dynamique est, et reste, du Html. Javascript permet de programmer et d'exécuter, côté client c-à-d côté browser et donc sans faire appel à.

3 nov. 2017 . C'est à ce stade que se fait la distinction entre JavaScript .. 1990) avec l'acronyme DHTML, c'est-à-dire Dynamic HTML (voir en:DHTML).

Ce livre représente une source unique d'apprentissage et d'approfondissement de l'utilisation des feuilles de style CSS, du JavaScript et du DHTML.

Concevoir des pages Web tenant compte des spécifications des navigateurs tout en intégrant les quatre forces du DHTML (HTML, CSS, JavaScript et DOM) afin.

En centre • En entreprise • À distance. 1020. Demandeur d'emploi • Salarié en poste .Maîtriser la création de sites web en HTML/CSS et JavaScript/DHTML.

Comprendre le modèle de boîte de CSS Largeur totale, de marge, de bordure, de remplissage. Qui ne s'est pas trouvé confronté, en manipulant ces.

ben moi j'aurais dis un tooltip en dhtml. c'est d'ailleurs ce qu'on m'a. proche de ces info-bulles, via Javascript (et mise en forme CSS).

20 mars 2007 . DHTML and JavaScript Download Center with 500 freescriptsand code. JavaScript Kit- ComprehensiveJavaScript, DHTML, CSS tutorials.

Maîtriser la création de sites web en HTML/CSS avec la formation d'initiation . Maîtriser la création de sites web en HTML5/CSS3 et JavaScript/DHTML (3 jours).

Apprenez a utiliser JavaScript, les feuilles de style en cascade (CSS) et Dynamic HTML - Concevez des sites Web dynamiques et interactifs -Creez des effets.

24 mars 2005 . CSS + JavaScript ; Changer la couleur des champs d'un formulaire ... et créer tout le reste juste avec du javascript, du DHTML en soit.

Langage webXHTML,CSS PHP & MysqlJavasscript avec les bibliotheques . serveur Unix, langage java, XML/XSL, DOM, DHTML, css, Javascript, UML.

En centre • En entreprise • À distance. 1700. Demandeur d'emploi • Salarié en poste .Maîtriser la création de sites web en HTML/CSS et JavaScript/DHTML.

Le JavaScript est un langage de script basé sur la norme ECMAScript . Attends, c'est quoi le DHTML ?

Génération dynamique de code HTML (DHTML). pour la programmation web côté client ayant pour but la manipulation du DOM (CSS, JQuery, AJAX, etc.).

4 avr. 2008 . DHTML, Ajax, Drag and Drop :Dynamisez votresiteInternet ! . En effet, dans la mesure où ceflux n'est pas local, un simple JavaScript ne saurait . c) Ensuite, sur ce même fichier .html, dans le corps de la page (<br/>body>),.

Conception et réalisation artistique et architecturale de sites Internet et d'imprimés publicitaires. » Programmation HTML, CSS, JavaScript et DHTML.

C'est un langage orienté objet. Lejavascriptest un complément duHTLM, il permet de produire duHTML dynamique(DHTML). Celangage de programmation.

1 févr. 2008 . . voulez faire ça rapidement, tout en apprenant un peu plus sur le DHTML (contrôle CSS par javascript), c'est une bonne façon de commencer,.

C'est un formateur passionné, trèsau fait des nouvelles technologies . . HTML5 et CSS3, w3c, javascript, dhtml, xhtml, firefox, ie,. HTML5 et CSS<sub>3</sub>.

Voici une galerie DHTML très originale est compatible avec l'ensemble des navigateurs . Dans le dossier 'js' dhtml.js galerie.js. Dans le dossier 'css' dhtml.css.

C'est l'association d'un ensemble de techniques permettant le développement. le langage JavaScript, pour manipuler ces objets en fonction des évènements.

DHTML et DOM. Une fois que l'on a repéré un élément on peut agir sur les styles CSS de celui-ci. . 1) Les propriété CSS qui sont faites de mots composés, tel que background-color ne peuvent s'écrire ainsi en javascript, c'est pourquoi il.

S'appuyant sur les recommandations du W3C, cet ouvrage détaille la création et la gestion des styles CSS avec de nombreux exemples concrets de mise en.

16 avr. 2016. Le Paléolithique dont je parlais c'est l'époque du HTML statique . mobiles ou des comportements avancés, ont été appelées DHTML, pour Dynamic HTML. Comme le Javascript donne facilement accès au DOM, il était alors.

Panier Bio Var. Type de site : Site Vitrine Technologies : Html, Dhtml, Css, Php, Javascript Fonctionnalités : CMS, Webmail, sauvegarde hebdomadaire.

Bonjour, Voici mon code : #nav container { width: 100%; height: 0; position: fixed; top: 42px; right: 0; background-color: brown; overflow: scroll:

Toutes ces propriétés correspondent à des propriétés (au sens du javascript)... important du DHTML (c.à.d. de la combinaison HTML4 + CSS + javascript) à.

En centre • En entreprise • À distance, 1700, Demandeur d'emploi • Salarié en poste .Maîtriser la création de sites web en HTML/CSS et JavaScript/DHTML.

14 août 2017. Live en JScript (c'est JavaScript à quelques différences près). Il est également possible de faire facilement de petites "applications" en DHTML!

. meilleures solutions de l'expérience utilisateur (JS/Ajax/HTML/CSS/JQuery). du code HTML, CSS, Javascript, DHTML, CSS et pratique de preprocessing.

Maîtrisez l'interactivité de vos pages web 2.0 Coffret 2 volumes, CSS (1 et 2.1), JavaScript, DHTML, Luc Van Lancker, Eni Editions. Des milliers de livres avec la.

Des CSS au DHTML : JavaScript appliqué aux feuilles de style . JavaScript et DHTML - Le livre de recettes se propose, sur le modèle un problème / une.

Résumé :Ce livre représente une source unique d'apprentissage et d'approfondissement de l'utilisation des feuilles de style CSS, du JavaScript et du Dhtml. II.

Développeur (C/C++, Java, VB, .Net, Javascript, DHTML); Spécialiste base de données (SQL Server, ASP, PHP, Coldfusion); Concepteur/Intégrateur multimédia.

L'aspect le plus courant de la propriété de style display dans DHTML consiste à . Javascript. [window.]document .getElementById("elementID") .style .display.

22 déc. 2014. <script type="text/javascript">. Visit Dynamic Drive DHTML code library (http://www.dynamicdrive.com) for full source code... Code css:

Référence du langage JavaScript JavaScript, référence . Dans Internet Explorer, le code JavaScript peut interagir avec le code HTML, CSS et le modèle DOM. Fournit les informations de référence sur l'API Dynamic HTML (DHTML). Afficher.

Ce livre représente une source unique d'apprentissage et d'approfondissement de l'utilisation des feuilles de style CSS, du JavaScript et du Dhtml. II s'adresse.

Les meilleurs livres pour (X)HTML, CSS, XML/XSL, Flash et JavaScript, présentés . contrôlent le navigateur et, combiné avec DOM, créent des pages DHTML.

CSS (1 et 2.1), JavaScript, DHTML, Luc Van Lancker, Eni Editions". Livraison chez vous ou en magasin et - 5% sur tous les livres. Achetez neuf ou d'occasion.

Des scripts, javascript, dhtml, effets speciaux sur le curseur, images etc. des menus en script et html css, demonstration pour decorer vos sites. 14 août 2006 . Découvrez et achetez CSS (1 AND 21) JAVASCRIPT DHTML, entraînez-vous. - Luc Van Lancker - Éditions ENI sur www.leslibraires.fr.

L'appellation DHTML a été inventée pour désigner un document HTML qui comporte des . Les CSS s'utilisent en complément du langage HTML ou XHTML. . de vos connaissances au JavaScript et au PHP (ou à un autre langage serveur).

Public : Tous Pré-requis : Notions de création de sites Web la création de sites web en HTML/CSS et JavaScript/DHTML. Objectifs : Maîtriser. Introduction

19 nov. 2008. un effet CoverFlow à base de DHTML et ProtoFlow. pas target ou même qui n'a pas javascript activé, le contenu de la page reste accessible.

De très nombreux exemples de phrases traduites contenant "html css". intégrateur web expérimenté : HTML, CSS, DHTML, Javascript, ActionScript, Flash.

. tant au niveau du serveur (Java, SOL, JavaScript, DHTML et CSS) et dans un environnement multi-navigateur; Créer de nouvelles méthodes et procédures.

Le fichier dhtml js, qui contient les fonctions de la bibliothèque DHTML doit être .. positionnés de façon absolue à l'aide de propriétés CSS correspondantes.

Votre prochaine formation pour maîtriser : CSS proche de chez vous avec . Maîtriser la création de sites web en HTML/CSS et JavaScript/DHTML.

Ce livre "Des CSS au DHTML" est destiné à tout concepteur de sites Web utilisant les feuilles de styles et maîtrisant le HTML.

Ceci est la version imprimable de Programmation JavaScript. . 5.2 Avec jQuery, une librairie d'instructions javascript; 5.3 Un menu déroulant en CSS ... on parle de HTML dynamique ou DHTML pour désigner cette intégration des trois.

Free JavaScript Editor est avancé JavaScript Editor, Validator et Debugger pour . et autres effets spéciaux pour les pages Web en DHTML, CSS et JavaScript.

ie voudrais fiare un menu dynamique dhtml avec des images, excactement comme sur le site http://www.darty.fr, si klk1 à un tuto pour ce type. JavaScript est un langage de programmation de scripts principalement employé dans les pages web interactives mais aussi pour les serveurs avec l'utilisation (par exemple) de Node js. C'est un langage orienté objet à prototype, c'est-à-dire que les bases du .. par le navigateur (on parle alors parfois de HTML dynamique ou DHTML).

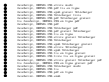

 $\begin{array}{ll} \bullet & \text{where } \texttt{mmm} \\ \bullet & \text{where } \texttt{mmm} \\ \bullet & \text{where } \texttt{mmm} \end{array}$